# **Тренировочная работа №2 по ИНФОРМАТИКЕ 11 класс** 17 декабря 2021 года Вариант ИН2110201

Выполнена: ФИО\_\_\_\_\_\_\_\_\_\_\_\_\_\_\_\_\_\_\_\_\_\_\_\_\_\_\_\_\_\_\_\_\_ класс \_\_\_\_\_\_

# **Инструкция по выполнению работы**

Тренировочная работа по информатике и ИКТ состоит из 27 заданий с кратким ответом, выполняемых с помощью компьютера.

На выполнение тренировочной работы отводится 3 часа 55 минут (235 минут).

Тренировочная работа выполняется с помощью специализированного программного обеспечения, предназначенного для проведения испытания в компьютерной форме. При выполнении заданий Вам будут доступны на протяжении всей работы текстовый редактор, редактор электронных таблиц, системы программирования. Расположение указанного программного обеспечения на компьютере и каталог для создания электронных файлов при выполнении заданий Вам укажет организатор в аудитории.

На протяжении выполнения тренировочной работы доступ к сети Интернет запрещён.

При выполнении заданий можно пользоваться черновиком. **Записи в черновике не учитываются при оценивании работы.**

Баллы, полученные Вами за выполненные задания, суммируются.

Постарайтесь выполнить как можно больше заданий и набрать наибольшее количество баллов.

# *Желаем успеха!*

В заданиях используются следующие соглашения.

1. Обозначения для логических связок (операций):

a) *отрицание* (инверсия, логическое НЕ) обозначается ¬ (например, ¬А);

b) *конъюнкция* (логическое умножение, логическое И) обозначается /\ (например,  $A \wedge B$ ) либо & (например,  $A \& B$ );

c) *дизъюнкция* (логическое сложение, логическое ИЛИ) обозначается \/ (например,  $A \lor B$ ) либо | (например,  $A \lor B$ );

d) *следование* (импликация) обозначается → (например, А → В);

e) *тождество* обозначается ≡ (например, A ≡ B); выражение A ≡ B истинно тогда и только тогда, когда значения A и B совпадают (либо они оба истинны, либо они оба ложны);

f) символ 1 используется для обозначения истины (истинного высказывания); символ 0 – для обозначения лжи (ложного высказывания).

2. Два логических выражения, содержащие переменные, называются *равносильными* (эквивалентными), если значения этих выражений совпадают при любых значениях переменных. Так, выражения  $A \rightarrow B$  и  $(\neg A) \lor B$ равносильны, а  $A \vee B$  и  $A \wedge B$  неравносильны (значения выражений разные, например, при  $A = 1$ ,  $B = 0$ ).

3. Приоритеты логических операций: инверсия (отрицание), конъюнкция (логическое умножение), дизъюнкция (логическое сложение), импликация (следование), тождество. Таким образом,  $\neg A \wedge B \vee C \wedge D$  означает то же, что и  $((\neg A) \land B) \lor (C \land D)$ .

Возможна запись  $A \wedge B \wedge C$  вместо  $(A \wedge B) \wedge C$ . То же относится и к дизъюнкции: возможна запись  $A \lor B \lor C$  вместо  $(A \lor B) \lor C$ .

4. Обозначения Мбайт и Кбайт используются в традиционном для информатики смысле – как обозначения единиц измерения, соотношение которых с единицей «байт» выражается степенью двойки.

На рисунке схема дорог изображена в виде графа, в таблице содержатся сведения о длине этих дорог в километрах.

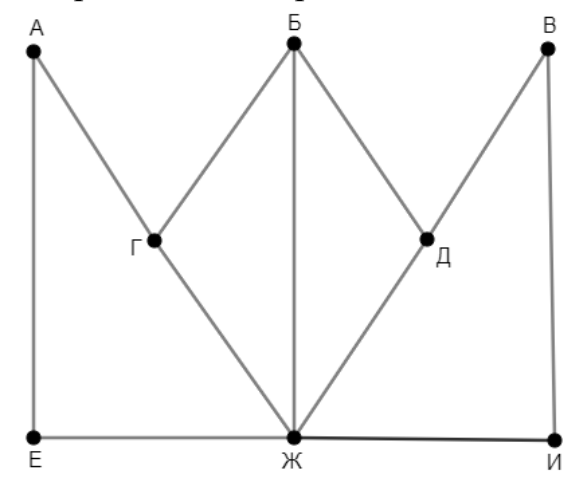

Так как таблицу и схему рисовали независимо друг от друга, нумерация населённых пунктов в таблице никак не связана с буквенными обозначениями на графе. Известно, что длина дороги БГ равна 17 км. Определите длину дороги ВИ.

В ответе запишите целое число – длину дороги в километрах.

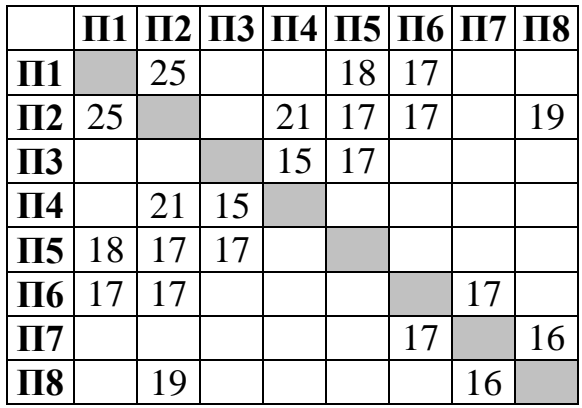

Ответ: <u>\_\_\_\_\_\_\_\_\_\_\_\_\_\_\_\_\_\_</u>.

**1**

# Логическая функция *F* задаётся выражением:

$$
((x \to y) \land (z \lor w)) \to ((x \equiv w) \lor (y \land \neg z)).
$$

Дан частично заполненный фрагмент, содержащий **неповторяющиеся** строки таблицы истинности функции *F*.

Определите, какому столбцу таблицы истинности соответствует каждая из переменных *w*, *x*, *y*, *z*.

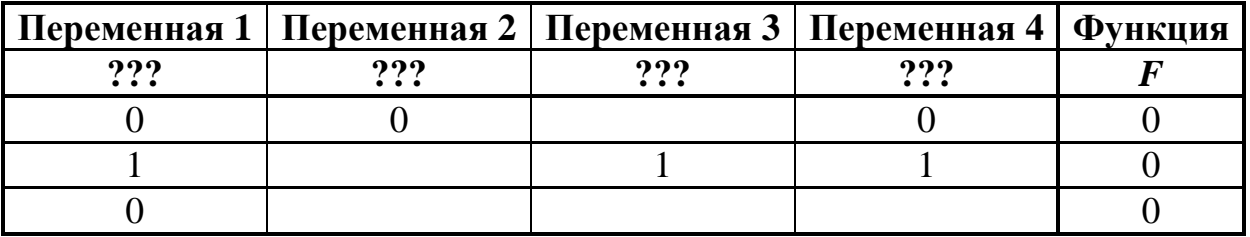

В ответе напишите буквы *w*, *x, y*, *z* в том порядке, в котором идут соответствующие им столбцы (сначала буква, соответствующая первому столбцу; затем буква, соответствующая второму столбцу, и т. д.). Буквы в ответе пишите подряд, никаких разделителей между буквами ставить не нужно.

*Пример.* Пусть задано выражение *x → y*, зависящее от двух переменных *x* и *y*, и фрагмент таблицы истинности:

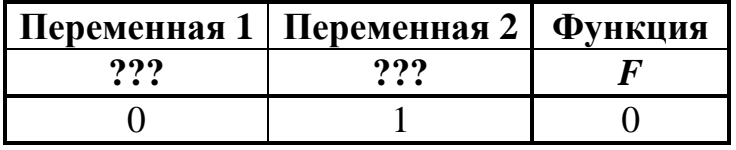

Тогда первому столбцу соответствует переменная *y*, а второму столбцу – переменная *x*. В ответе нужно написать: *yx*.

### *Задание выполняется с использованием прилагаемых файлов.*

В файле приведён фрагмент базы данных «Продукты», содержащей информацию о поставках товаров и их продаже. База данных состоит из трёх таблиц.

Таблица «Движение товаров» содержит записи о поставках товаров в магазины города в первой декаде июня 2021 г. и о продаже товаров в этот же период. Таблица «Товар» содержит данные о товарах. Таблица «Магазин» содержит адреса магазинов.

На рисунке приведена схема базы данных, содержащая все поля каждой таблицы и связи между ними.

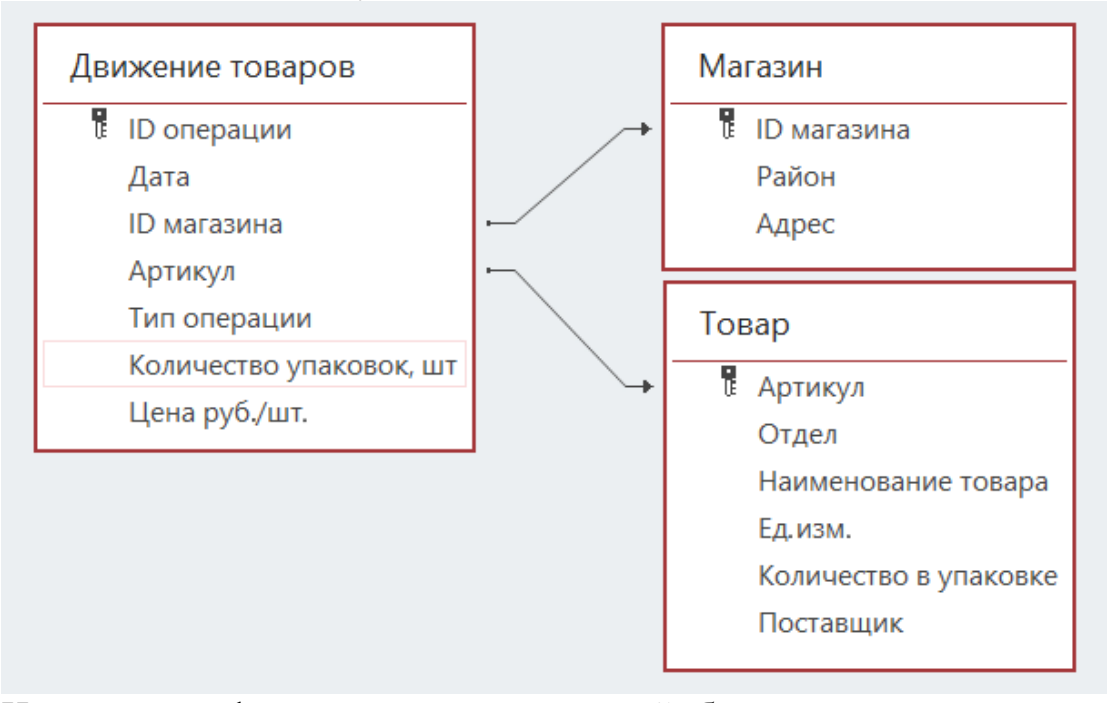

Используя информацию из приведённой базы данных, определите общую выручку от продажи всех видов кофе в магазинах Октябрьского района за указанный период.

В ответе запишите целое число – найденную общую стоимость в рублях.

 $O_{\text{TBET}}$ :

Все заглавные буквы русского алфавита закодированы неравномерным двоичным кодом, в котором никакое кодовое слово не является началом другого кодового слова. Это условие обеспечивает возможность однозначной расшифровки закодированных сообщений. Известно, что слову ГЛАГОЛ соответствует код 0010101100110010. Какой код соответствует слову ЛОГ? **4**

Алгоритм получает на вход натуральное число *N* > 1 и строит по нему новое число *R* следующим образом:

1. Вычисляется сумма чётных цифр в десятичной записи числа *N*. Если чётных цифр в записи нет, сумма считается равной нулю.

2. Вычисляется сумма цифр, стоящих на чётных местах в десятичной записи числа *N* без ведущих нулей. Места отсчитываются слева направо (от старших разрядов к младшим, начиная с единицы). Если число однозначное (цифр на чётных местах нет), сумма считается равной нулю.

3. Результатом работы алгоритма становится модуль разности полученных двух сумм.

*Пример.* Дано число *N* = 2021. Алгоритм работает следующим образом:

- 1. Чётные цифры в записи: 2, 0, 2, их сумма равна 4.
- 2. Цифры на чётных местах: 0, 1, их сумма равна 1.
- 3. Модуль разности полученных сумм равен 3.

Результат работы алгоритма *R* = 3.

При каком наименьшем *N* в результате работы алгоритма получится *R* = 9?

Ответ: \_\_\_\_\_\_\_\_\_\_\_\_\_\_\_\_\_\_\_\_\_\_\_\_\_\_\_.

Определите, при каком наибольшем введённом значении переменной *s* данная программа выведет число 101. Для Вашего удобства программа представлена на четырёх языках программирования.

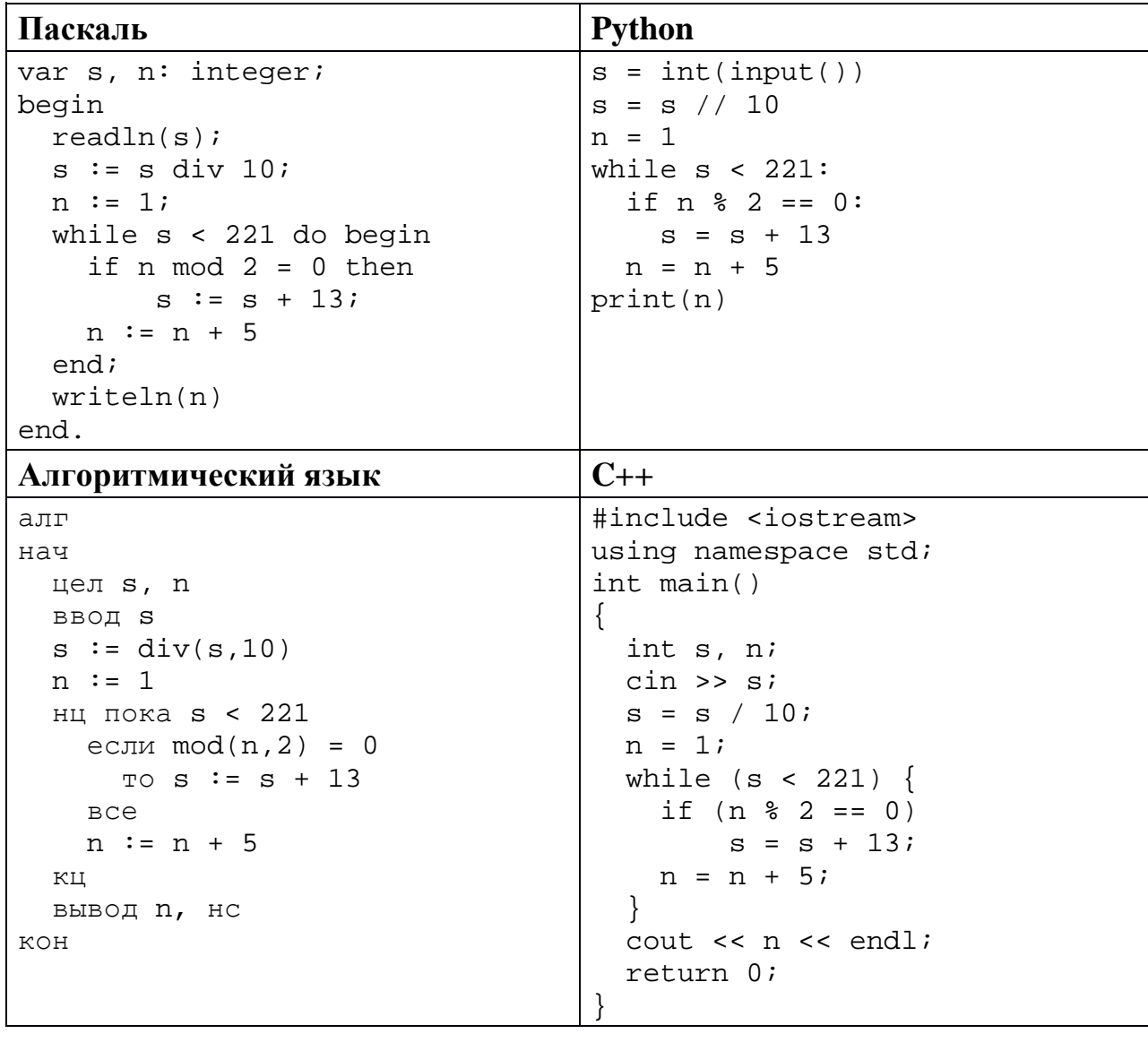

Ответ:

 $7<sup>1</sup>$ 

Рисунок размером 5×6 дюймов отсканировали с разрешением 128 dpi и использованием 65 536 цветов. Определите размер полученного файла без учёта служебных данных и возможного сжатия. В ответе запишите целое число - размер файла в Кбайтах.

Ответ: что с последните сего с последните сего с последните сего с последните сего с последните сего с последните с

Светлана составляет коды из букв своего имени. Код должен состоять из 8 букв, и каждая буква в нём должна встречаться столько же раз, сколько в имени Светлана. Кроме того, одинаковые буквы в коде не должны стоять рядом. Сколько кодов может составить Светлана?

Ответ:

**8**

### *Задание выполняется с использованием прилагаемых файлов.*

В каждой строке электронной таблицы записаны три натуральных числа, задающих длины трёх взаимно перпендикулярных рёбер прямоугольного параллелепипеда. Определите, сколько в таблице троек, для которых у заданного ими параллелепипеда можно так выбрать три грани с общей вершиной, что сумма площадей двух из них будет меньше площади третьей. **9**

Ответ:

*Задание выполняется с использованием прилагаемых файлов.*

Определите, сколько раз, включая эпиграфы и названия глав, в тексте произведения А.С. Пушкина «Капитанская дочка» встречается слово «арест» в любом падеже. **10**

 $O$ твет:  $\qquad \qquad \ldots$ 

Каждый объект, зарегистрированный в информационной системе, получает уникальный код из двух частей. Первая часть определяет категорию объекта и состоит из 7 символов, каждый из которых может быть любой из 26 заглавных латинских букв. Вторая часть кода задаёт порядковый номер объекта внутри категории и может быть целым числом от 1 до 999. Для представления первой части кода используют посимвольное кодирование, все символы кодируют одинаковым минимально возможным количеством битов. Вторая часть кодируется как двоичное целое число с использованием минимально возможного количества битов. Для кода в целом выделяется минимально возможное целое количество байтов. Кроме того, для каждого объекта выделен одинаковый объём памяти для хранения дополнительных регистрационных данных. Для хранения кода и дополнительных регистрационных данных 48 объектов потребовалось 1056 байт. Сколько байтов выделено для хранения дополнительных регистрационных данных одного объекта? В ответе запишите только целое число – количество байтов. **11**

<sup>©</sup> СтатГрад 2021−2022 уч. г. Публикация в интернете или печатных изданиях без письменного согласия СтатГрад запрещена

Исполнитель Редактор получает на вход строку цифр и преобразует её. Редактор может выполнять две команды, в обеих командах *v* и *w* обозначают цепочки цифр. **12**

А) **заменить** (*v*, *w*).

Эта команда заменяет в строке первое слева вхождение цепочки *v* на цепочку *w.* Например, выполнение команды

**заменить** (111, 27)

преобразует строку 05111150 в строку 0527150.

Если в строке нет вхождений цепочки *v*, то выполнение команды **заменить** (*v*, *w*) не меняет эту строку.

### Б) **нашлось** (*v*).

Эта команда проверяет, встречается ли цепочка *v* в строке исполнителя Редактор. Если она встречается, то команда возвращает логическое значение «истина», в противном случае возвращает значение «ложь». Строка исполнителя при этом не изменяется.

Цикл

ПОКА *условие последовательность команд*  КОНЕЦ ПОКА

выполняется, пока условие истинно.

Дана программа для редактора:

```
НАЧАЛО
ПОКА нашлось (1111)
     заменить (1111, 22) 
     заменить (222, 1)
КОНЕЦ ПОКА
КОНЕЦ
```
Известно, что исходная строка содержала больше 200 единиц и не содержала других цифр. При какой наименьшей длине исходной строки результат работы данной программы будет содержать наибольшее возможное число единиц?

Ответ: <u>\_\_\_\_\_\_\_\_\_\_\_\_\_\_\_\_\_</u>.

На рисунке представлена схема дорог, связывающих пункты А, Б, В, Г, Д, Е, Ж, И, К, Л, М, Н, П, Р, С. По каждой дороге можно передвигаться только в направлении, указанном стрелкой. Сколько существует различных путей из пункта А в пункт С, проходящих через пункт В и при этом не проходящих через пункт Ж?

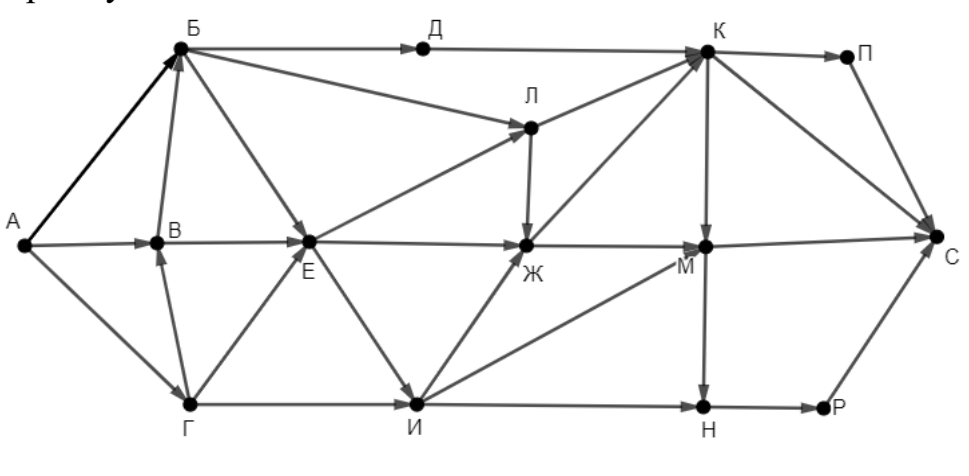

Ответ:

Значение выражения  $3 \cdot 125^6 + 2 \cdot 25^9 + 5^{12} - 625$  записали в 14 системе счисления с основанием 5. Сколько значащих нулей содержится в этой записи?

На числовой прямой даны два отрезка:  $P = [19; 84]$  и  $Q = [4; 51]$ . Укажите 15 наименьшую возможную длину такого отрезка А, для которого формула

 $(x \in Q) \rightarrow (\neg(x \in P) \rightarrow \neg((x \in Q) \land \neg(x \in A)))$ 

тождественно истинна (т. е. принимает значение 1 при любом значении переменной х).

Ответ: <u>\_\_\_\_\_\_\_\_\_\_\_\_\_\_\_\_\_\_\_\_\_</u>

Обозначим остаток от деления натурального числа  $a$  на натуральное число  $b$  $\kappa$ a $\kappa$  *a* mod *b*.

Алгоритм вычисления значения функции  $F(n)$ , где  $n -$  целое неотрицательное число, задан следующими соотношениями:

 $F(0) = 0$ ;

 $F(n) = F(n-1) + 1$ , если  $n > 0$  и при этом n mod 3 = 2;

 $F(n) = F((n - n \mod 3)/3)$ , если  $n > 0$  и при этом *n* mod  $3 < 2$ . Укажите наименьшее возможное *n*, для которого  $F(n) = 6$ .

Ответ:

#### Задание выполняется с использованием прилагаемых файлов.

17

16

Файл содержит последовательность неотрицательных целых чисел. не превышающих 10 000. Назовём парой два идущих подряд элемента последовательности. Определите количество пар, в которых хотя бы один из двух элементов делится на 3 и хотя бы один из двух элементов меньше среднего арифметического всех чётных элементов последовательности. В ответе запишите два числа: сначала количество найденных пар, а затем максимальную сумму элементов таких пар.

Например, в последовательности (3 8 9 4) есть две подходящие пары: (3 8) и (94), в ответе для этой последовательности надо записать числа 2 и 13.

Ответ:

Задание выполняется с использованием прилагаемых файлов.

18 Робот стоит в левом верхнем углу прямоугольного поля, в каждой клетке которого записано натуральное число. За один ход робот может переместиться на одну клетку вправо или на одну клетку вниз. Выходить за пределы поля робот не может. Между некоторыми клетками находятся стены, проходить сквозь стены робот не может.

В начальный момент запас энергии робота равен числу, записанному в стартовой клетке. При каждом шаге робот расходует энергию. При шаге вправо расход энергии равен числу, записанному в клетке, в которую переходит робот, при шаге вниз - удвоенному числу, записанному в клетке, в которую переходит робот.

Информатика. 11 класс. Вариант ИН2110201 12

Определите максимальный и минимальный запас энергии, который может быть у робота после перехода в правую нижнюю клетку поля. В ответе запишите два числа: сначала максимально возможное значение, затем минимальное.

Исходные данные записаны в электронной таблице. Стены отмечены утолщёнными линиями.

Пример входных данных (для таблицы размером 4×4):

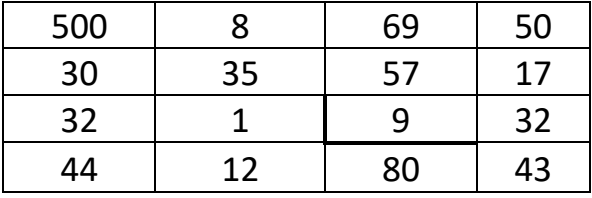

При указанных входных данных максимальное значение получается при движении по маршруту  $500 - 8 - 2 \cdot 35 - 2 \cdot 1 - 2 \cdot 12 - 80 - 43 = 273$ , а минимальное при движении по маршруту

$$
500-8-69-2\cdot 57-17-2\cdot 32-2\cdot 43=142.
$$

Ответ:

Два игрока, Петя и Ваня, играют в следующую игру. Перед игроками лежит куча камней. Игроки ходят по очереди, первый ход делает Петя. За один ход игрок может **добавить** в кучу **один камень, добавить два камня** или увеличить количество камней в куче в **два раза**. При этом нельзя повторять ход, который только что сделал второй игрок. **19**

Например, если в начале игры в куче 3 камня, Петя может первым ходом получить кучу из 4, 5 или 6 камней. Если Петя получил кучу из 5 камней (добавил 2 камня), то следующим ходом Ваня может получить 6 или 10 камней. Получить 7 камней Ваня не может, так как для этого нужно добавить 2 камня, а такой ход только что сделал Петя.

Чтобы делать ходы, у каждого игрока есть неограниченное количество камней.

Игра завершается, когда количество камней в куче становится не менее 34. Победителем считается игрок, сделавший последний ход, то есть первым получивший кучу, в которой будет 34 или больше камней.

В начальный момент в куче было *S* камней, 1 ≤ *S* ≤ 33.

Будем говорить, что игрок имеет *выигрышную стратегию*, если он может выиграть при любых ходах противника.

Укажите такое значение *S*, при котором Петя не может выиграть за один ход, но при любом ходе Пети Ваня может выиграть своим первым ходом.

 $O$ твет:

Для игры, описанной в задании 19, существует несколько таких значений *S*, при которых у Пети есть выигрышная стратегия, причём Петя не может выиграть первым ходом, но может выиграть своим вторым ходом независимо от того, как будет ходить Ваня. Найдите **наименьшее** и **наибольшее** из таких значений *S*. **20**

В ответе запишите сначала наименьшее, затем наибольшее значение.

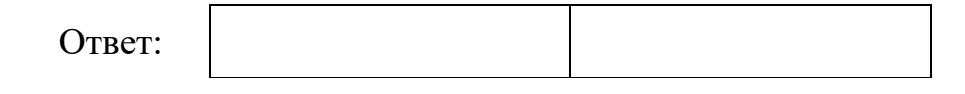

Для игры, описанной в задании 19, найдите значение *S*, при котором у Вани есть выигрышная стратегия, позволяющая ему выиграть вторым ходом при любой игре Пети, но у Вани нет стратегии, которая позволяла бы ему гарантированно выиграть первым ходом. **21**

Ответ: \_\_\_\_\_\_\_\_\_\_\_\_\_\_\_\_\_\_\_\_\_\_\_\_\_\_\_.

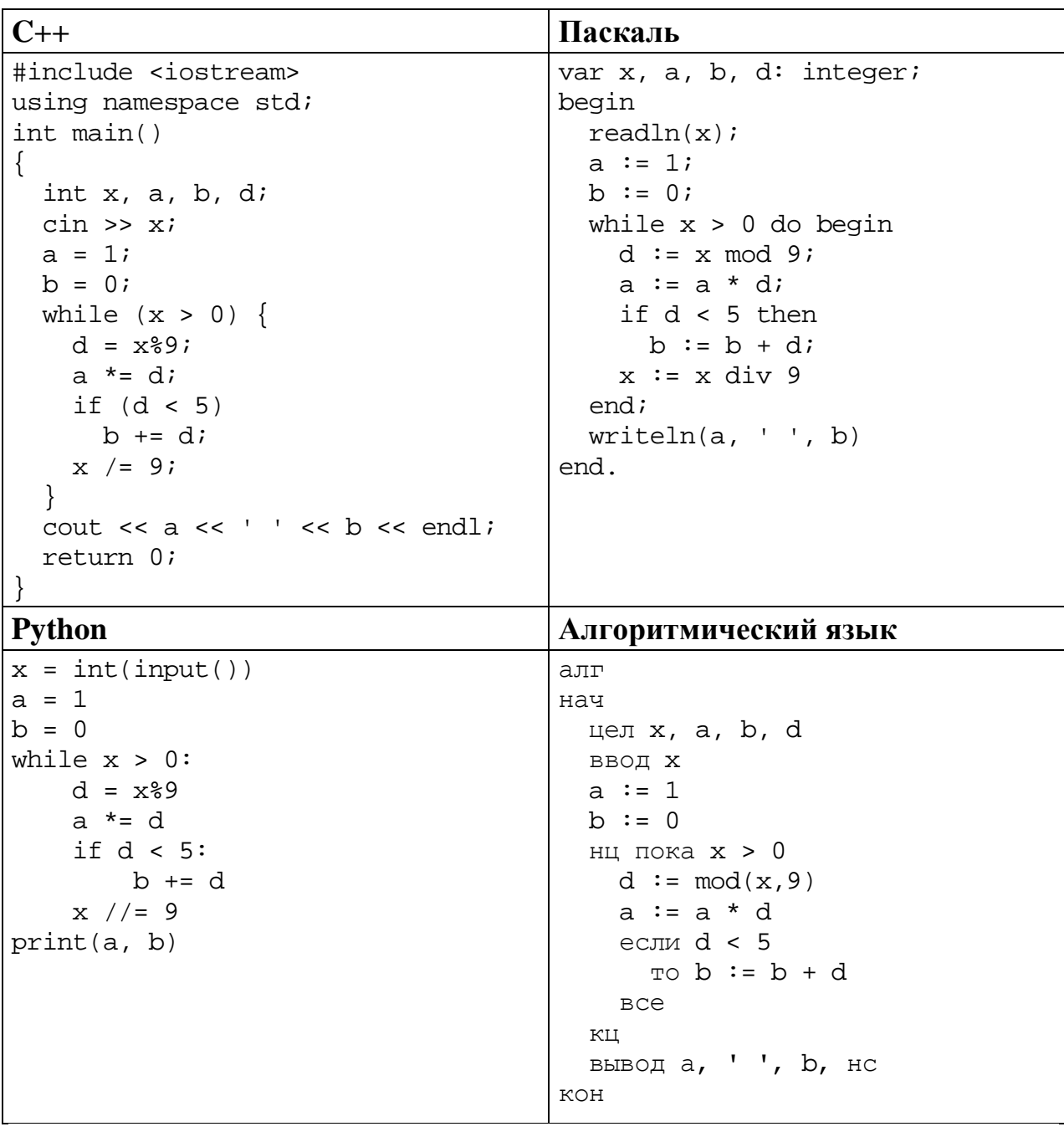

Ответ:  $\ddot{\phantom{1}}$  Исполнитель преобразует число на экране.

У исполнителя есть три команды, которым присвоены номера:

1. Прибавить 1

23

- 2. Прибавить 2
- 3. Умножить на 3

Первая команда увеличивает число на экране на 1, вторая увеличивает его на 2, третья – умножает на 3.

Программа для исполнителя - это последовательность команд.

Сколько существует программ, которые преобразуют исходное число 1 в число 15, и при этом траектория вычислений содержит число 8?

Траектория вычислений - это последовательность результатов выполнения всех команд программы. Например, для программы 231 при исходном числе 4 траектория будет состоять из чисел 6, 18, 19.

Ответ: что с последните сега с последните сега с последните сега с последните сега с последните сега с последните с

### Задание выполняется с использованием прилагаемых файлов.

24 Текстовый файл содержит только заглавные буквы латинского алфавита (АВС...Z). Определите максимальное количество идущих подряд символов, среди которых нет ни одной буквы А и при этом не менее трёх букв Е.

OTBeT:

25 Пусть  $M(N)$  – сумма двух наибольших различных натуральных делителей натурального числа N, не считая самого числа. Если у числа N меньше двух таких делителей, то  $M(N)$  считается равным 0.

Найдите 5 наименьших натуральных чисел, превышающих 10 000 000, для которых  $0 \le M(N) < 10000$ .

В ответе запишите найденные значения  $M(N)$  в порядке возрастания соответствующих им чисел  $N$ .

 $O<sub>TRET</sub>$ 

### *Задание выполняется с использованием прилагаемых файлов.*

Во многих компьютерных системах текущее время хранится в формате «UNIX-время» – количестве секунд от начала суток 1 января 1970 года.

В одной компьютерной системе проводили исследование загруженности. Для этого в течение месяца с момента UNIX-времени 1633046400 фиксировали и заносили в базу данных моменты старта и финиша всех процессов, действовавших в этой системе.

Вам необходимо определить, какое наибольшее количество процессов выполнялось в системе одновременно на неделе, начавшейся в момент UNIX-времени 1633305600, и в течение какого суммарного времени (в секундах) выполнялось такое наибольшее количество процессов.

### **Входные данные**

**26**

Первая строка входного файла содержит целое число *N* – общее количество процессов за весь период наблюдения. Каждая из следующих *N* строк содержит 2 целых числа: время старта и время завершения одного процесса в виде UNIX-времени. Все данные в строках входного файла отделены одним пробелом.

Если в качестве времени старта указан ноль, это означает, что процесс был активен в момент начала исследования. Если в качестве времени завершения указан ноль, это означает, что процесс не завершился к моменту окончания исследования.

При совпадающем времени считается, что все старты и завершения процессов происходят одновременно, в начале соответствующей секунды. В частности, если время старта одного процесса совпадает с временем завершения другого и других стартов и завершений в этот момент нет, то количество активных процессов в этот момент не изменяется.

В ответе запишите два целых числа: сначала максимальное количество процессов, которые выполнялись одновременно на неделе, начиная с момента UNIX-времени 1633305600, затем суммарное количество секунд, в течение которых на этой неделе выполнялось такое максимальное количество процессов.

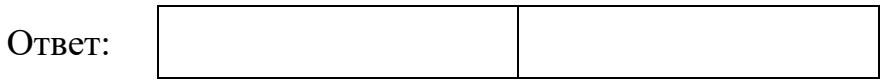

### *Задание выполняется с использованием прилагаемых файлов.*

**27**

Дана последовательность целых чисел. Необходимо найти максимально возможную сумму её непрерывной подпоследовательности, в которой количество положительных чётных элементов кратно *k* = 30.

#### **Входные данные**

Первая строка входного файла содержит целое число *N* – общее количество чисел в наборе. Каждая из следующих *N* строк содержит одно число. Гарантируется, что общая сумма любой выборки заданных чисел не превышает  $2 \cdot 10^9$  по абсолютной величине.

Вам даны два входных файла (A и B), каждый из которых имеет описанную выше структуру. В ответе укажите два числа: сначала значение искомой суммы для файла A, затем для файла B.

# **Тренировочная работа №2 по ИНФОРМАТИКЕ 11 класс** 17 декабря 2021 года Вариант ИН2110202

Выполнена: ФИО\_\_\_\_\_\_\_\_\_\_\_\_\_\_\_\_\_\_\_\_\_\_\_\_\_\_\_\_\_\_\_\_\_ класс \_\_\_\_\_\_

# **Инструкция по выполнению работы**

Тренировочная работа по информатике и ИКТ состоит из 27 заданий с кратким ответом, выполняемых с помощью компьютера.

На выполнение тренировочной работы отводится 3 часа 55 минут (235 минут).

Тренировочная работа выполняется с помощью специализированного программного обеспечения, предназначенного для проведения испытания в компьютерной форме. При выполнении заданий Вам будут доступны на протяжении всей работы текстовый редактор, редактор электронных таблиц, системы программирования. Расположение указанного программного обеспечения на компьютере и каталог для создания электронных файлов при выполнении заданий Вам укажет организатор в аудитории.

На протяжении выполнения тренировочной работы доступ к сети Интернет запрещён.

При выполнении заданий можно пользоваться черновиком. **Записи в черновике не учитываются при оценивании работы.**

Баллы, полученные Вами за выполненные задания, суммируются.

Постарайтесь выполнить как можно больше заданий и набрать наибольшее количество баллов.

# *Желаем успеха!*

В заданиях используются следующие соглашения.

1. Обозначения для логических связок (операций):

a) *отрицание* (инверсия, логическое НЕ) обозначается ¬ (например, ¬А);

b) *конъюнкция* (логическое умножение, логическое И) обозначается /\ (например,  $A \wedge B$ ) либо & (например,  $A \& B$ );

c) *дизъюнкция* (логическое сложение, логическое ИЛИ) обозначается \/ (например,  $A \lor B$ ) либо | (например,  $A \lor B$ );

d) *следование* (импликация) обозначается → (например, А → В);

e) *тождество* обозначается ≡ (например, A ≡ B); выражение A ≡ B истинно тогда и только тогда, когда значения A и B совпадают (либо они оба истинны, либо они оба ложны);

f) символ 1 используется для обозначения истины (истинного высказывания); символ 0 – для обозначения лжи (ложного высказывания).

2. Два логических выражения, содержащие переменные, называются *равносильными* (эквивалентными), если значения этих выражений совпадают при любых значениях переменных. Так, выражения  $A \rightarrow B$  и  $(\neg A) \lor B$ равносильны, а  $A \vee B$  и  $A \wedge B$  неравносильны (значения выражений разные, например, при  $A = 1$ ,  $B = 0$ ).

3. Приоритеты логических операций: инверсия (отрицание), конъюнкция (логическое умножение), дизъюнкция (логическое сложение), импликация (следование), тождество. Таким образом,  $\neg A \wedge B \vee C \wedge D$  означает то же, что и  $((\neg A) \land B) \lor (C \land D)$ .

Возможна запись  $A \wedge B \wedge C$  вместо  $(A \wedge B) \wedge C$ . То же относится и к дизъюнкции: возможна запись  $A \lor B \lor C$  вместо  $(A \lor B) \lor C$ .

4. Обозначения Мбайт и Кбайт используются в традиционном для информатики смысле – как обозначения единиц измерения, соотношение которых с единицей «байт» выражается степенью двойки.

На рисунке схема дорог изображена в виде графа, в таблице содержатся сведения о длине этих дорог в километрах.

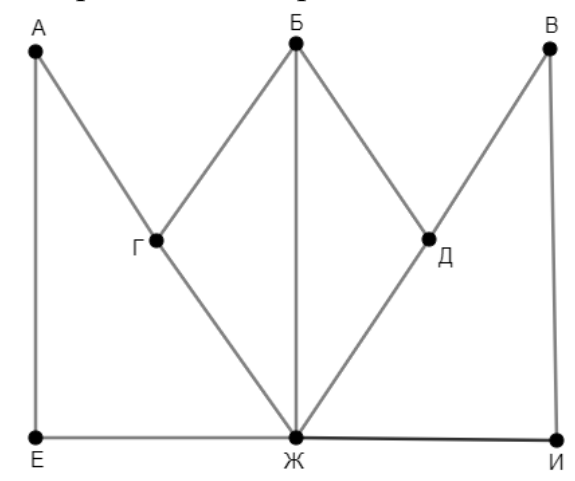

Так как таблицу и схему рисовали независимо друг от друга, нумерация населённых пунктов в таблице никак не связана с буквенными обозначениями на графе. Известно, что длина дороги БД равна 18 км. Определите длину дороги АЕ.

В ответе запишите целое число – длину дороги в километрах.

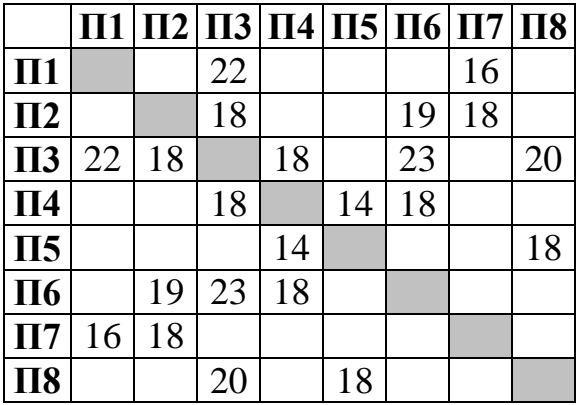

Ответ: <u>\_\_\_\_\_\_\_\_\_\_\_\_\_\_\_\_\_\_</u>.

**1**

# Логическая функция *F* задаётся выражением:

$$
((y \to x) \land (z \lor w)) \to ((x \land \neg w) \lor (y \equiv z)).
$$

Дан частично заполненный фрагмент, содержащий **неповторяющиеся** строки таблицы истинности функции *F*.

Определите, какому столбцу таблицы истинности соответствует каждая из переменных *w*, *x*, *y*, *z*.

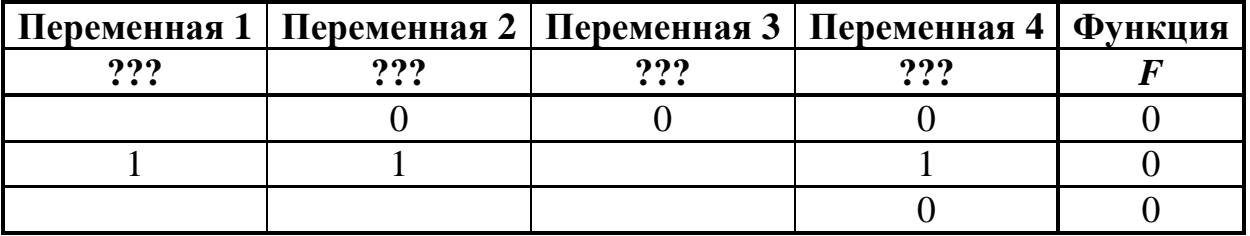

В ответе напишите буквы *w*, *x, y*, *z* в том порядке, в котором идут соответствующие им столбцы (сначала буква, соответствующая первому столбцу; затем буква, соответствующая второму столбцу, и т. д.). Буквы в ответе пишите подряд, никаких разделителей между буквами ставить не нужно.

*Пример.* Пусть задано выражение *x → y*, зависящее от двух переменных *x* и *y*, и фрагмент таблицы истинности:

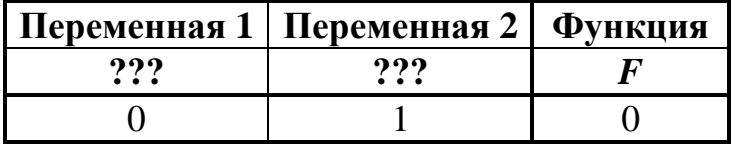

Тогда первому столбцу соответствует переменная *y*, а второму столбцу – переменная *x*. В ответе нужно написать: *yx*.

Ответ: \_\_\_\_\_\_\_\_\_\_\_\_\_\_\_\_\_\_\_\_\_\_\_\_\_\_\_.

### *Задание выполняется с использованием прилагаемых файлов.*

В файле приведён фрагмент базы данных «Продукты», содержащей информацию о поставках товаров и их продаже. База данных состоит из трёх таблиц.

Таблица «Движение товаров» содержит записи о поставках товаров в магазины города в первой декаде июня 2021 г. и о продаже товаров в этот же период. Таблица «Товар» содержит данные о товарах. Таблица «Магазин» содержит адреса магазинов.

На рисунке приведена схема базы данных, содержащая все поля каждой таблицы и связи между ними.

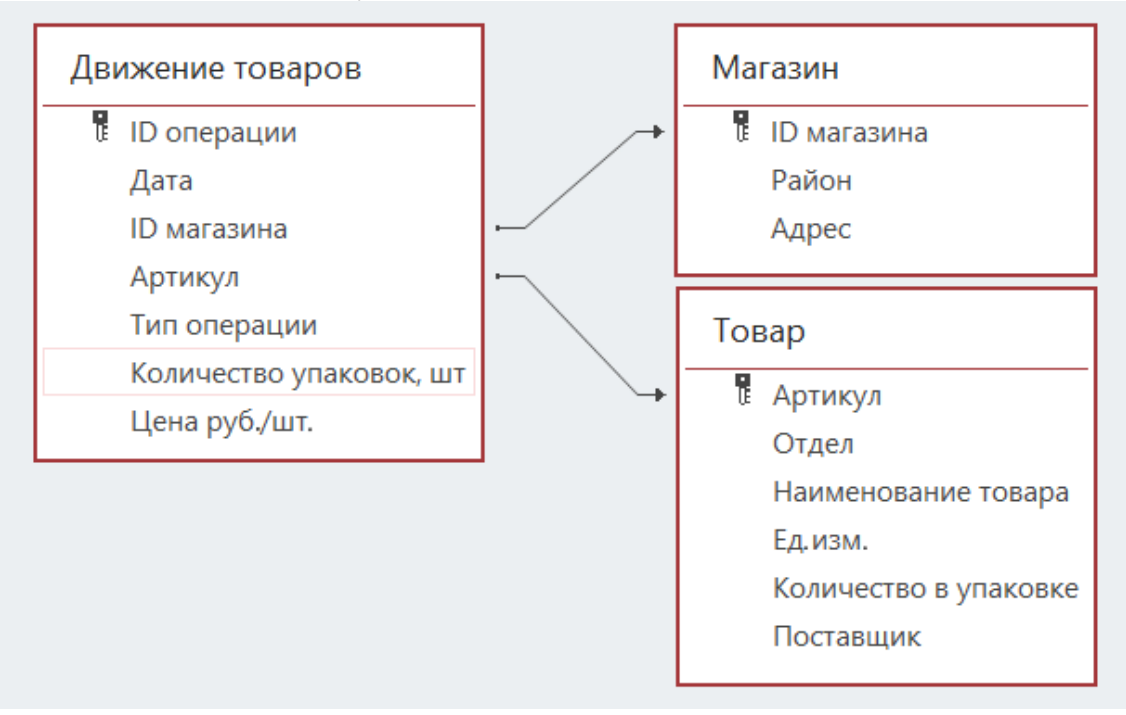

Используя информацию из приведённой базы данных, определите общую выручку от продажи всех видов сахара в магазинах Первомайского района за указанный период.

В ответе запишите целое число – найденную общую стоимость в рублях.

Ответ: <u>\_\_\_\_\_\_\_\_\_\_\_\_\_\_\_\_\_\_\_\_\_\_\_\_\_</u>

Все заглавные буквы русского алфавита закодированы неравномерным двоичным кодом, в котором никакое кодовое слово не является началом другого кодового слова. Это условие обеспечивает возможность однозначной расшифровки закодированных сообщений. Известно, что слову МРАМОР соответствует код 1101010011001101. Какой код соответствует слову РОМ? **4**

Алгоритм получает на вход натуральное число *N* > 1 и строит по нему новое число *R* следующим образом:

1. Вычисляется сумма чётных цифр в десятичной записи числа *N*. Если чётных цифр в записи нет, сумма считается равной нулю.

2. Вычисляется сумма цифр, стоящих на чётных местах в десятичной записи числа *N* без ведущих нулей. Места отсчитываются слева направо (от старших разрядов к младшим, начиная с единицы). Если число однозначное (цифр на чётных местах нет), сумма считается равной нулю.

3. Результатом работы алгоритма становится модуль разности полученных двух сумм.

*Пример.* Дано число *N* = 2021. Алгоритм работает следующим образом:

- 1. Чётные цифры в записи: 2, 0, 2, их сумма равна 4.
- 2. Цифры на чётных местах: 0, 1, их сумма равна 1.
- 3. Модуль разности полученных сумм равен 3.

Результат работы алгоритма *R* = 3.

При каком наименьшем *N* в результате работы алгоритма получится *R* = 7?

Ответ: \_\_\_\_\_\_\_\_\_\_\_\_\_\_\_\_\_\_\_\_\_\_\_\_\_\_\_.

Определите, при каком наибольшем введённом значении переменной *s* данная программа выведет число 121. Для Вашего удобства программа представлена на четырёх языках программирования.

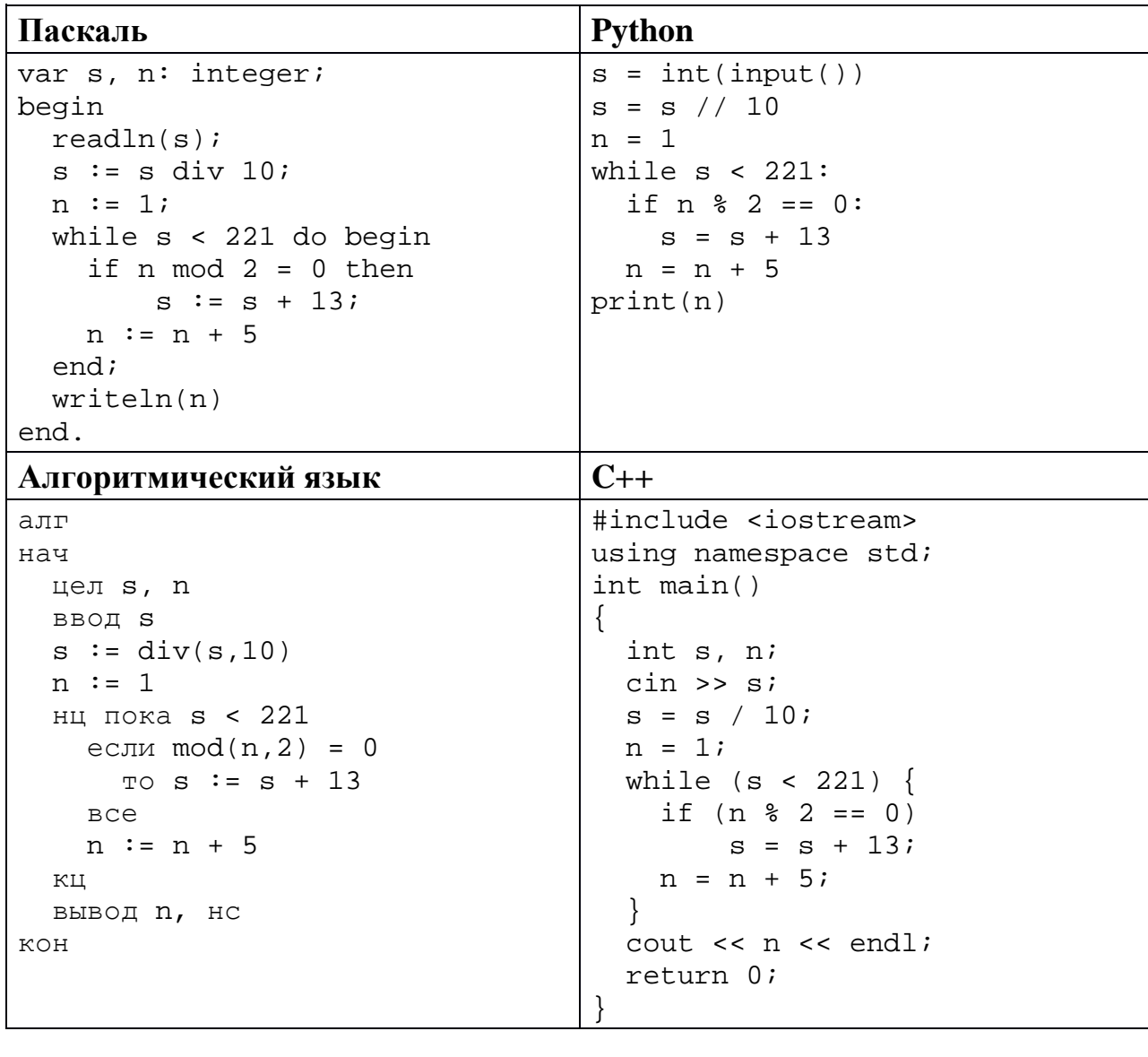

Ответ:

 $7<sup>1</sup>$ 

Чёрно-белый рисунок размером 4×5 дюймов отсканировали с разрешением 256 dpi и использованием 256 оттенков. Определите размер полученного файла без учёта служебных данных и возможного сжатия. В ответе запишите целое число - размер файла в Кбайтах.

Ответ: что с последните село на село с последните село на село с последните село с последните село с последните с

Георгий составляет коды из букв своего имени. Код должен состоять из 7 букв, и каждая буква в нём должна встречаться столько же раз, сколько в имени Георгий. Кроме того, одинаковые буквы в коде не должны стоять рядом. Сколько кодов может составить Георгий?

Ответ: \_\_\_\_\_\_\_\_\_\_\_\_\_\_\_\_\_\_\_\_\_\_\_\_\_\_\_.

**8**

### *Задание выполняется с использованием прилагаемых файлов.*

В каждой строке электронной таблицы записаны три натуральных числа, задающих длины трёх взаимно перпендикулярных рёбер прямоугольного параллелепипеда. Определите, сколько в таблице троек, для которых у заданного ими параллелепипеда для любых трёх граней с общей вершиной сумма площадей двух из них больше площади третьей. **9**

Ответ:

*Задание выполняется с использованием прилагаемых файлов.*

Определите, сколько раз, включая эпиграфы и названия глав, в тексте произведения А.С. Пушкина «Капитанская дочка» встречается слово «граф» в любом падеже. **10**

Ответ: \_\_\_\_\_\_\_\_\_\_\_\_\_\_\_\_\_\_\_\_\_\_\_\_\_\_\_.

Каждый объект, зарегистрированный в информационной системе, получает уникальный код из двух частей. Первая часть определяет категорию объекта и состоит из 11 символов, каждый из которых может быть любой из 26 заглавных латинских букв. Вторая часть кода задаёт порядковый номер объекта внутри категории и может быть целым числом от 1 до 700. Для представления первой части кода используют посимвольное кодирование, все символы кодируют одинаковым минимально возможным количеством битов. Вторая часть кодируется как двоичное целое число с использованием минимально возможного количества битов. Для кода в целом выделяется минимально возможное целое количество байтов. Кроме того, для каждого объекта выделен одинаковый объём памяти для хранения дополнительных регистрационных данных. Для хранения кода и дополнительных регистрационных данных 44 объектов потребовалось 880 байт. Сколько байтов выделено для хранения дополнительных регистрационных данных одного объекта? В ответе запишите только целое число – количество байтов. **11**

Исполнитель Редактор получает на вход строку цифр и преобразует её. Редактор может выполнять две команды, в обеих командах *v* и *w* обозначают цепочки цифр.

А) **заменить** (*v*, *w*).

**12**

Эта команда заменяет в строке первое слева вхождение цепочки *v* на цепочку *w.* Например, выполнение команды

**заменить** (111, 27)

преобразует строку 05111150 в строку 0527150.

Если в строке нет вхождений цепочки *v*, то выполнение команды **заменить** (*v*, *w*) не меняет эту строку.

### Б) **нашлось** (*v*).

Эта команда проверяет, встречается ли цепочка *v* в строке исполнителя Редактор. Если она встречается, то команда возвращает логическое значение «истина», в противном случае возвращает значение «ложь». Строка исполнителя при этом не изменяется.

Цикл

ПОКА *условие последовательность команд*  КОНЕЦ ПОКА

выполняется, пока условие истинно.

Дана программа для редактора:

```
НАЧАЛО
ПОКА нашлось (1111)
     заменить (1111, 22) 
     заменить (222, 1)
КОНЕЦ ПОКА
КОНЕЦ
```
Известно, что исходная строка содержала больше 200 единиц и не содержала других цифр. При какой наименьшей длине исходной строки результат работы данной программы будет содержать наименьшее возможное число единиц?

Ответ: <u>\_\_\_\_\_\_\_\_\_\_\_\_\_\_\_\_\_</u>.

Ответ:

На рисунке представлена схема дорог, связывающих пункты А, Б, В, Г, Д, Е, Ж, И, К, Л, М, Н, П, Р, С. По каждой дороге можно передвигаться только в направлении, указанном стрелкой. Сколько существует различных путей из пункта А в пункт С, проходящих через пункт Е и при этом не проходящих через пункт М?

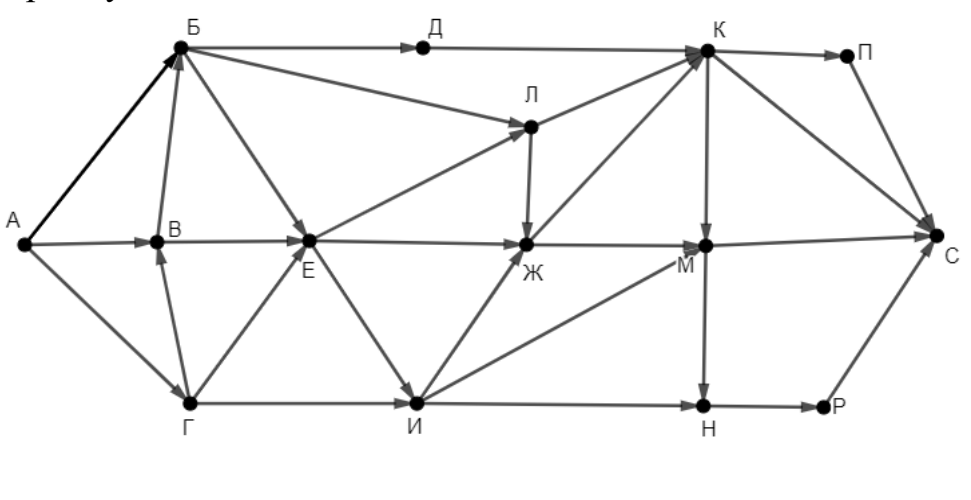

Значение выражения  $2 \cdot 216^8 + 4 \cdot 36^{12} + 6^{15} - 1296$  записали в системе счисления 14 с основанием 6. Сколько значащих нулей содержится в этой записи?

Ответ:

15 На числовой прямой даны два отрезка:  $P = [19; 84]$  и  $Q = [4; 51]$ . Укажите наименьшую возможную длину такого отрезка А, для которого формула

 $(x \in P) \rightarrow (\neg(x \in Q) \rightarrow \neg((x \in P) \land \neg(x \in A)))$ 

тождественно истинна (т. е. принимает значение 1 при любом значении переменной  $x$ ).

Ответ: что с последните сега с последните сега с последните сега с последните сега с последните сега с последните с

Обозначим остаток от деления натурального числа  $a$  на натуральное число  $b$ как  $a \mod b$ .

Алгоритм вычисления значения функции  $F(n)$ , где  $n -$  целое неотрицательное число, задан следующими соотношениями:

 $F(0) = 0$ ;

16

 $F(n) = F(n-1) + 1$ , если  $n > 0$  и при этом n mod 3 = 2;

 $F(n) = F((n - n \mod 3)/3)$ , если  $n > 0$  и при этом *n* mod  $3 < 2$ . Укажите наименьшее возможное *n*, для которого  $F(n) = 5$ .

Ответ:

#### Задание выполняется с использованием прилагаемых файлов.

17 Файл содержит последовательность неотрицательных целых чисел. не превышающих 10 000. Назовём парой два идущих подряд элемента последовательности. Определите количество пар, в которых хотя бы один из двух элементов делится на 5 и хотя бы один из двух элементов меньше среднего арифметического всех нечётных элементов последовательности. В ответе запишите два числа: сначала количество найденных пар, а затем максимальную сумму элементов таких пар.

Например, в последовательности (8 10 2 9 5) есть две подходящие пары: (102) и (95), в ответе для этой последовательности надо записать числа 2 и 14.

Ответ:

18

Задание выполняется с использованием прилагаемых файлов.

Робот стоит в левом верхнем углу прямоугольного поля, в каждой клетке которого записано натуральное число. За один ход робот может переместиться на одну клетку вправо или на одну клетку вниз. Выходить за пределы поля робот не может. Между некоторыми клетками находятся стены, проходить сквозь стены робот не может.

В начальный момент запас энергии робота равен числу, записанному в стартовой клетке. При каждом шаге робот расходует энергию. При шаге вниз расход энергии равен числу, записанному в клетке, в которую переходит робот, при шаге вправо - удвоенному числу, записанному в клетке, в которую переходит робот.

Информатика. 11 класс. Вариант ИН2110202 12

Определите максимальный и минимальный запас энергии, который может быть у робота после перехода в правую нижнюю клетку поля. В ответе запишите два числа: сначала максимально возможное значение, затем минимальное.

Исходные данные записаны в электронной таблице. Стены отмечены утолщёнными линиями.

Пример входных данных (для таблицы размером 4×4):

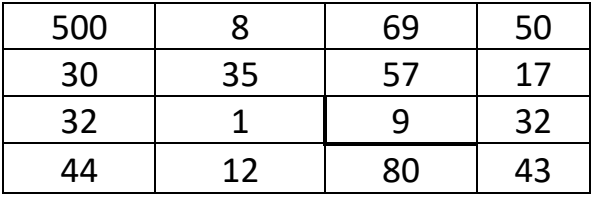

При указанных входных данных максимальное значение получается при движении по маршруту  $500 - 2 \cdot 8 - 35 - 2 \cdot 57 - 2 \cdot 17 - 32 - 43 = 226$ . а минимальное при движении по маршруту

 $500 - 30 - 32 - 44 - 2 \cdot 12 - 2 \cdot 80 - 2 \cdot 43 = 124$ .

Ответ:

**19**

Два игрока, Петя и Ваня, играют в следующую игру. Перед игроками лежит куча камней. Игроки ходят по очереди, первый ход делает Петя. За один ход игрок может **добавить** в кучу **один камень, добавить два камня** или увеличить количество камней в куче в **два раза**. При этом нельзя повторять ход, который только что сделал второй игрок.

Например, если в начале игры в куче 3 камня, Петя может первым ходом получить кучу из 4, 5 или 6 камней. Если Петя получил кучу из 5 камней (добавил 2 камня), то следующим ходом Ваня может получить 6 или 10 камней. Получить 7 камней Ваня не может, так как для этого нужно добавить 2 камня, а такой ход только что сделал Петя.

Чтобы делать ходы, у каждого игрока есть неограниченное количество камней.

Игра завершается, когда количество камней в куче становится не менее 50. Победителем считается игрок, сделавший последний ход, то есть первым получивший кучу, в которой будет 50 или больше камней.

В начальный момент в куче было *S* камней, 1 ≤ *S* ≤ 49.

Будем говорить, что игрок имеет *выигрышную стратегию*, если он может выиграть при любых ходах противника.

Укажите такое значение *S*, при котором Петя не может выиграть за один ход, но при любом ходе Пети Ваня может выиграть своим первым ходом.

Для игры, описанной в задании 19, существует несколько таких значений *S*, при которых у Пети есть выигрышная стратегия, причём Петя не может выиграть первым ходом, но может выиграть своим вторым ходом независимо от того, как будет ходить Ваня. Найдите **наименьшее** и **наибольшее** из таких значений *S*. **20**

В ответе запишите сначала наименьшее, затем наибольшее значение.

Ответ:

Для игры, описанной в задании 19, найдите значение *S*, при котором у Вани есть выигрышная стратегия, позволяющая ему выиграть вторым ходом при любой игре Пети, но у Вани нет стратегии, которая позволяла бы ему гарантированно выиграть первым ходом. **21**

Ответ: \_\_\_\_\_\_\_\_\_\_\_\_\_\_\_\_\_\_\_\_\_\_\_\_\_\_\_.

Ниже на четырёх языках программирования записана программа, которая вводит натуральное число *х*, выполняет преобразования, а затем выводит два числа. Укажите наибольшее возможное значение х, при вводе которого программа выведет числа 14 и 8.

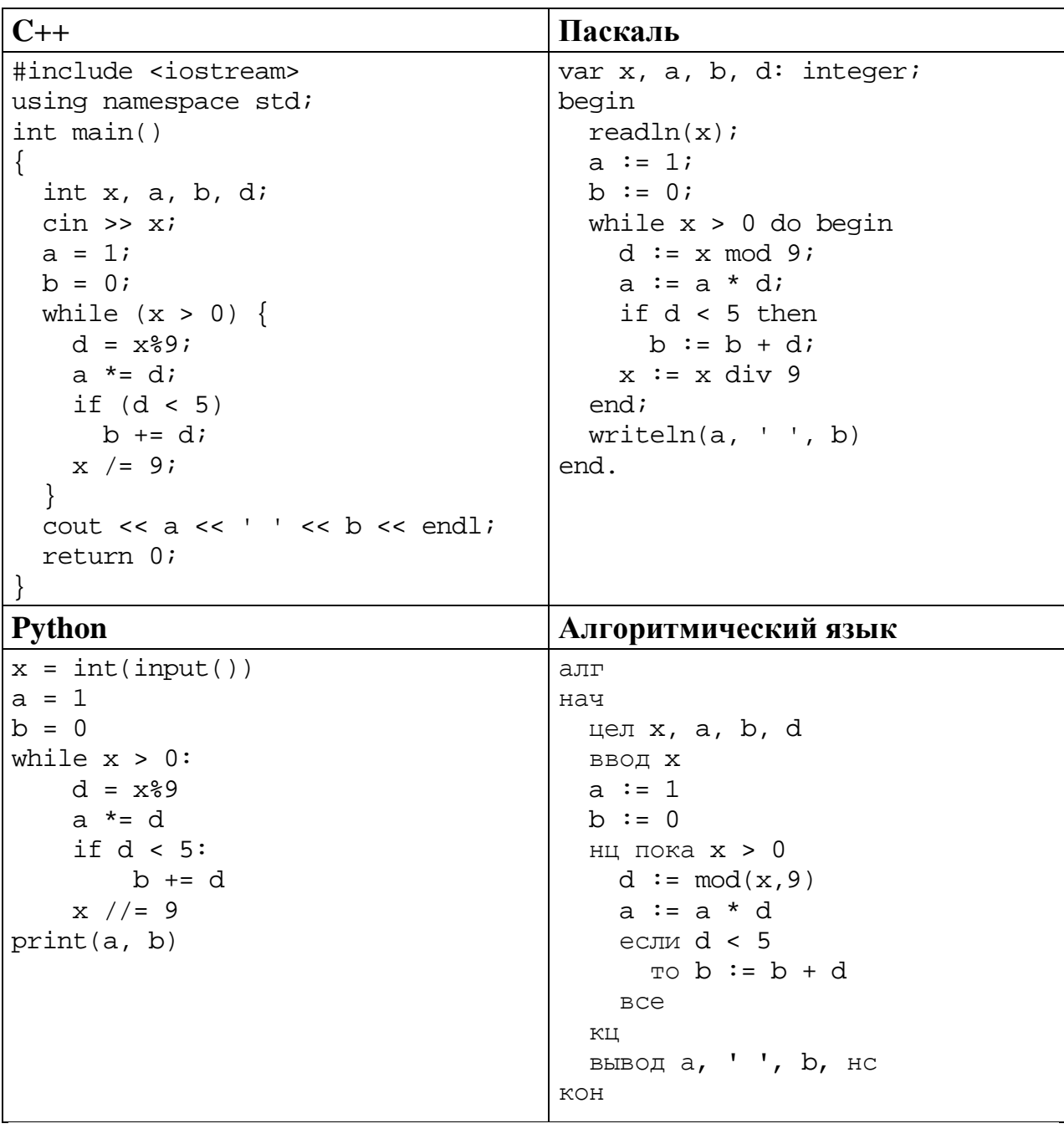

Ответ:  $\ddot{\phantom{1}}$  Исполнитель преобразует число на экране.

У исполнителя есть три команды, которым присвоены номера:

- 1. Прибавить 1
- 2. Прибавить 2
- 3. Умножить на 3

Первая команда увеличивает число на экране на 1, вторая увеличивает его на 2, третья – умножает на 3.

Программа для исполнителя - это последовательность команд.

Сколько существует программ, которые преобразуют исходное число 1 в число 15, и при этом траектория вычислений содержит число 10?

Траектория вычислений - это последовательность результатов выполнения всех команд программы. Например, для программы 231 при исходном числе 4 траектория будет состоять из чисел 6, 18, 19.

Ответ: что с последните сега с последните сега с последните сега с последните сега с последните сега с последните с

# Задание выполняется с использованием прилагаемых файлов.

24 Текстовый файл содержит только заглавные буквы латинского алфавита (АВС...Z). Определите максимальное количество идущих подряд символов, среди которых нет ни одной буквы Е и при этом не менее трёх букв А.

OTBeT:

25 Пусть  $M(N)$  – сумма двух наибольших различных натуральных делителей натурального числа N, не считая самого числа. Если у числа N меньше двух таких делителей, то  $M(N)$  считается равным 0.

Найдите 5 наименьших натуральных чисел, превышающих 11 000 000, для которых  $0 \le M(N) < 10000$ .

В ответе запишите найденные значения  $M(N)$  в порядке возрастания соответствующих им чисел  $N$ .

 $O<sub>TRET</sub>$ 

### *Задание выполняется с использованием прилагаемых файлов.*

Во многих компьютерных системах текущее время хранится в формате «UNIX-время» – количестве секунд от начала суток 1 января 1970 года.

В одной компьютерной системе проводили исследование загруженности. Для этого в течение месяца с момента UNIX-времени 1633046400 фиксировали и заносили в базу данных моменты старта и финиша всех процессов, действовавших в этой системе.

Вам необходимо определить, какое наибольшее количество процессов выполнялось в системе одновременно на неделе, начавшейся в момент UNIX-времени 1634515200, и в течение какого суммарного времени (в секундах) выполнялось такое наибольшее количество процессов.

### **Входные данные**

**26**

Первая строка входного файла содержит целое число *N* – общее количество процессов за весь период наблюдения. Каждая из следующих *N* строк содержит 2 целых числа: время старта и время завершения одного процесса в виде UNIX-времени. Все данные в строках входного файла отделены одним пробелом.

Если в качестве времени старта указан ноль, это означает, что процесс был активен в момент начала исследования. Если в качестве времени завершения указан ноль, это означает, что процесс не завершился к моменту окончания исследования.

При совпадающем времени считается, что все старты и завершения процессов происходят одновременно, в начале соответствующей секунды. В частности, если время старта одного процесса совпадает с временем завершения другого и других стартов и завершений в этот момент нет, то количество активных процессов в этот момент не изменяется.

В ответе запишите два целых числа: сначала максимальное количество процессов, которые выполнялись одновременно на неделе, начиная с момента UNIX-времени 1634515200, затем суммарное количество секунд, в течение которых на этой неделе выполнялось такое максимальное количество процессов.

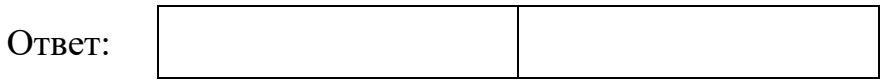

### *Задание выполняется с использованием прилагаемых файлов.*

**27**

Дана последовательность целых чисел. Необходимо найти максимально возможную сумму её непрерывной подпоследовательности, в которой количество положительных нечётных элементов кратно *k* = 30.

#### **Входные данные**

Первая строка входного файла содержит целое число *N* – общее количество чисел в наборе. Каждая из следующих *N* строк содержит одно число. Гарантируется, что общая сумма любой выборки заданных чисел не превышает  $2 \cdot 10^9$  по абсолютной величине.

Вам даны два входных файла (A и B), каждый из которых имеет описанную выше структуру. В ответе укажите два числа: сначала значение искомой суммы для файла A, затем для файла B.